الكتاب الأول

 $\overline{\phantom{a}}$ ì

Ī

**الكتاب الأول التطورات الـرتــيبة**

**الوحدة 02 التحولات النووية** 

GUEZOURI Aek – lycée Maraval - Oran **الأول الدرس** 

**مـا يجب أن أعرف حتى أقول : إني استوعبت هذا الدرس** 

- *X <sup>Z</sup>* وإعطاء ترآيب النواة الموافقة . *<sup>A</sup>* ♦ يجب أن أعرف مدلول الرمز
	- ♦ يجب أن أعرف معنى النظير وأحفظ بعض الأمثلة .
- ♦ يجب أن أتعرّف على الأنوية المستقرة وغير المستقرة اعتمادا على مخطط سيقري (Segrè (
	- ♦ يجب أن أعرف ما معنى نواة مشعّة .
	- ♦ يجب أن أتعرف آل الجسيمات التي نصادفها في هذا الدرس
		- ♦ يجب أن أعرف قانون الإنحفاظ .
- وأكتب معادلة تحول نووي وأطبق فيها قانون الإنحفاظ .  $\alpha$  ،  $\beta$  ،  $\alpha$  وأكتب معادلة تحول نووي وأطبق فيها قانون الإنحفاظ .
	- ♦ يجب أن أعرف قانون Soddy والتمكن من استغلال منحني التناقص (t (*f* = N .
		- ♦ يجب أن أعرف معنى النشاط الإشعاعي وأهميته ووحدة قياسه .
	- ♦ يجب أن اعرف معنى الثابت الزمني وزمن نصف العمر وآيفية استنتاجهما من منحني التناقص .
		- ♦ يجب أن أعرف آيفية استعمال النشاط الإشعاعي في التأريخ .

**ملخص الدرس**

#### **النشاط الإشعاعي**

- النشاط الإشعاعي هو ظاهرة سببها تحوّل نووي تلقائي لأنوية غير مستقرّة لإعطـاء أنوية أآثر استقرارا وانبعاث إشعـاع .
	- آل تحوّل نووي يخضع إلى انحفاظ الشحنة الكهربائية وعدد النوآليونات والطــاقة .

### **أنواع الإشعاعات**

يوجد ثلاثة أنواع رئيسة للإشعاعات هي :

 $^{4}_{2}$ He  $^{+}$  (  $^{4}_{2}$ He  $^{+}$  )  $\alpha$  ) (أنوية الهيليوم )  $\alpha$ A- 4 Z-2 فذا لإشعاع خاص عادة بالأنوية الثقيلة جدا .  ${^{\rm A}_{\rm Z}X}\,$   $\rightarrow$   ${^{\rm A}_{\rm Z-2}}Y$  +

β **الإشعــاع** - **–** e : <sup>0</sup> -1 هذا الإشعاع خاص بالأنوية التي تحتوي على عدد أكبر من النوترونات بالنسبة  $\rm{A\,X\,\rightarrow\, \frac{A}{Z+1} Y\,\, + \,$ لبروتوناتها .

β **الإشعــاع** - **<sup>+</sup>** e : <sup>0</sup> 1 هذا الإشعاع خاص بالأنوية التي تحتوي على عدد أكبر من البروتونات بالنسبة  $\rm{A\,X\,\to\, \frac{A}{Z\!-\!Y\,+\,}$ لنوتروناتها .

 - **الإشعــاع** γ : هو إشعــاع يرافق عادة الإشعاعات السابقة ( α ، β ( ، بحيث تكون النواة الناتجة عن هذه الإشعاعات مثارة  $_A^{\rm A} \rm X^*$   $\;\rightarrow\; \frac{A}{z} \rm Y \; + \gamma \;\rightarrow\; \frac{A}{z} \rm X$ طاقويا فتشعّ  $\gamma$  (أي تتخلص من الطاقة الزائدة على شكل إشعاع كهرومغناطيسي لكي تستقرّ ). ( \* تدل على أن النواة مثارة)

#### **التناقص**

- النشاط الإشعاعي ظاهرة عشوائية ، لا يمكن دراسة تطورها إنفراديا ، بل نستعمل مجموعة آبيرة من الأنوية لنتكلم عن المتوسط .
	- التّغيّر (t(ΔN لعدد الأنوية المشعّة بين اللحظتين *t* و Δ*t* هو : *Nt N* Δ λ− = Δ
	- N = N0 e هو التناقص قـانون– <sup>λ</sup><sup>t</sup> <sup>0</sup> *<sup>t</sup> N N e*−λ *t* = 0 اللحظة في الأنوية عدد هو N0 حيث ،=

$$
A=-\frac{\Delta N}{\Delta t}=\lambda\,N\qquad\hbox{with}\qquad \epsilon\in\mathbb{R}
$$

النشاط عدد موجب يُقاس بـ (Becquerel ( رمزه Bq

# **الثابت الإشعاعي (**λ **(**

.  $\mathrm{s}^{-1}$ بنعلّق بطبيعة النواة ، ولا يتعلّق بالزمن . يُقاس بـ

**الثابت الزمني** (أو ثابت الزمن)

 $\tau=\dfrac{1}{\lambda}$  هو الزمن المتوسط لعمر نواة ، مع العلم أن بعض الأنوية تتفكّك في مدة زمنية طويلة وبعضها يتفكّك في مدة زمنية قصيرة .  $\tau=\dfrac{1}{\lambda}$ 

# **زمن نصف العمر**

 $\frac{1}{2} \nu_2 \; = \frac{ln2}{\lambda} \quad .$  هو الزمن اللازم لتفكك نصف العدد المتوسط للأنوية المشعة  $t_{1/2} = \frac{\ln n}{2}$ 

# **بطاقة رياضية**

#### **الدالة الأسّية**

*a )* = *x ( f* ، يسمى *a* الأساس ، وهو عدد حقيقي أآبر تماما من 1 من أجل الدالة متزايدة *<sup>x</sup>* هي دالة معرفة بالعلاقة و > *a* < 1 0 متناقصة. *e )* = *x ( f <sup>x</sup>* إذا آان *e* = *a* نسميه الأساس النيبيري ، حيث 2,718.. = *e* ، ونكتب آانت إذا : الأسية الدالة مشتق *bx* فإن حقيقي عدد *b* حيث ، *f ( x )* = *e bx f* '*( x )* = *b e x x <sup>e</sup>* → ∞ <sup>0</sup> ، *lim* <sup>=</sup> + ∞ *<sup>x</sup> x <sup>e</sup>* → ∞ <sup>=</sup> *- lim* **الدالة اللوغاريتمية**  *x log)= x(f* ، حيث *<sup>a</sup>* هو أساس اللوغاريتم *<sup>a</sup>* هي الدالة التي تتميز بالعلاقة إذا آان *<sup>e</sup>*=*<sup>a</sup>* نسمي اللوغاريتم نيبيريا ونكتب : *lnx)= x(f*  **خواص اللوغاريتم** : *ln (a* × *b) = ln a + ln b* ، *ln*<sup>1</sup> <sup>=</sup> <sup>0</sup> ، *ln<sup>e</sup>* <sup>=</sup> <sup>1</sup> *<sup>a</sup> a b <sup>b</sup> ln e* ، *ln* = − *ln ln <sup>b</sup> = b ln e = b*

 $\log$  على الآلة الحاسبة نستعمل الزر  $\lfloor n \rfloor$  لحساب اللوغاريتم النيبري لعدد وليس الزر

**1** - **استقرار وعدم استقرار الأنوية**

أ) **نواة الذرة**

تتألف نواة ذرة من جسيمات تسمّى النوكليونات (nucléons) ، هي البروتونات والنوترونات ، عدد هذه النوكليونات هو العدد A . نمثّل نواة بالشكل  $\,\,\overline{X}\,$  ، حيث  $\,\,$  هي النواة ،  $Z$  : عدد البروتونات (الرقم الذرّي) ، A العدد الكتلي ، أما عدد النوترونات فهو  $N = A - Z$ 

. النواة  $\int_{11}^{23} \text{Na}$  تحتوي على 11 بروتون و 12 نوترون .

 ب) **النظائر** : مجموعة من الذرات تشترك في الرقم الذري Z وتختلف في العدد الكتلي A .  $\frac{37}{17}Cl$  ،  $\frac{35}{17}Cl$  ،  $\frac{35}{17}Cl$  ، بعض نظائر الكلور هي :  $\frac{17}{17}Cl$  ،  $\frac{35}{17}Cl$  ،  $\frac{17}{17}Cl$  ،  $\frac{35}{17}Cl$ **الجسيمات التي نصادفها في هذا الدرس** :

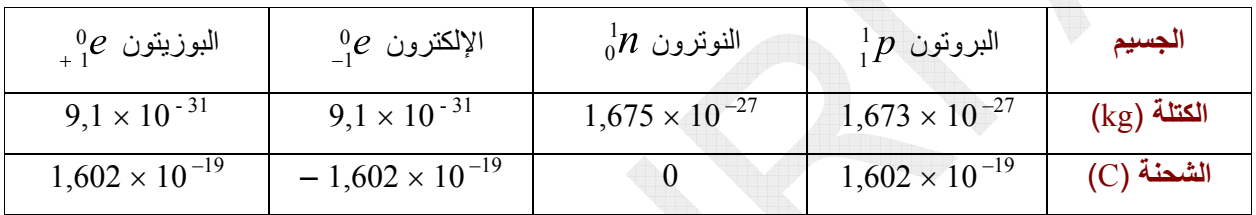

 $\frac{1}{4} p$   $\;\;\rightarrow\;\;\frac{1}{6} n \; + \; \frac{1}{1} e$  : ينبعث البوزيتون جرّاء التحول المتواصل داخل النواة للبروتونات إلى نوترونات :  $e$ 

0 1 1 أمـا عندما يتحول نوترون إلى بروتون ينبعث إلكترون : 0 1 <sup>1</sup> *n p e* <sup>−</sup> <sup>→</sup> <sup>+</sup>

يوجد حوالي 350 نواة طبيعية ، منها حوالي 60 نواة غير مستقرة . أما الأنوية الاصطناعية فكلها غير مستقرّة

 جـ) **نصف قطر النواة**  $R$  900  $R$  400  $R$  ، حيث  $R$  هو نصف قطر النواة  $\sqrt{A}$  : يُعطى نصف قطر النواة = *y x* <sup>3</sup> *x* = *y* ، فإن <sup>3</sup> *x* : هو الجذر التكعيبي للعدد *x* ، إذا آان <sup>3</sup>

> $r_0 \approx 1.3$  هو ثابت بالنسبة لكل الأنوية . يُعطى *r* m ( . 15 –*Fermi* هو وحدة لقياس المسافات الصغيرة جدا . ( 10 = fermi 1  $R = 1.3$   $^3\sqrt{23} = 3.7$   $fm$  ، هو  $^{\frac{23}{11}Na}$  ، هو  $^{\frac{23}{11}Na}$  ، هو  $^{\frac{23}{11}Na}$

#### **2** – **النشاط الإشعاعي**

النواة النشيطة إشعاعيا هي نواة غير مستقرة ، وهي نواة تتفكّك عاجلا أو آجلا عشوائيا وتلقائيا بواسطة تحوّل نووي تلقائي لإعطاء نواة ، و در استقرارا . أثناء هذا التحول تصدر النواة إشعاعات أهمها : α ، β ، γ ، β ، γ . نسمّي النواة المتفككة : **النواة الأب** ، ونسمّي النواة الناتجة : **النواة الإبن**

أ) **قانون الانحفاظ**

 في آل تحوّل نووي يُحفَظ مــا يلي : <sup>4</sup> - الشحنة الكهربائية A 3 Z A 2 Z A  $1 \quad 1 \quad 2$ A  $Z_1^{\mathsf{A}_1} X_1 + Z_2^{\mathsf{A}_2} X_2 \rightarrow Z_3^{\mathsf{A}_3} X_3 + Z_4^{\mathsf{A}_4} X_1$  - عدد النوآليونــات - الطــاقة النواتج المتفاعلات

في هذا التحوّل يمكن أن يكون X نواة أو جسيما (بروتون ، نوترون ...) ، بحيث يتحقق الانحفاظ :

 $A_1 + A_2 = A_3 + A_4$  $Z_1 + Z_2 = Z_3 + Z_4$ 

ب) **الإشعــاع** α

<sup>4</sup> عبارة عن أنوية الهيليوم ( He  $^{4}_{2}He$  ( $^{4}_{2}$ )

A-4 Z-2  ${}_{Z}^{A}X \rightarrow {}_{Z-2}^{A-4}Y +$ 

في هذا التحوّل ينقص عدد البروتونات بـ 2 ، ولدينا : عدد النوترونات قبل التحول هو Z – A = N ، أما بعد التحول فيكون عدد النوترونات 2 – N = 2 – Z – A) = 2 – Z – (4 – A' = N ، إذن عدد النوترونات نقُصَ بـ 2 آذلك .

 $U \to \frac{234}{90}Th + \frac{4}{2}He$  : مثــال 234 90  $^{238}_{92}U \rightarrow ^{234}_{90}Th +$ <sup>0</sup> ( e **–** جـ) **الإشعــاع** β <sup>−</sup>1 (  $_{-1}^{0}\mathrm{e}$  : ينبعث إلكترون في هذا التحول A  $Z+1$  ${}_{z}^{A}X \rightarrow {}_{z+1}^{A}Y +$  في هذا التحوّل يزداد عدد البروتونات بـ 1 ، ولدينا : 1 – N) = 1 + Z – (A' = N ، أي أن عدد النوترونات نقُصَ بـ 1 .  $\frac{^{14}}{^{6}}\text{C}\rightarrow\frac{^{14}}{^{7}}\text{N}$  +  $\frac{^{0}}{^{1}}\text{e}$  : مثــال  $\alpha$  في التفكّك تفقد النواة **2** نوترون و **2** بروتون  $\overline{\beta}^-$  في التفكّك يتحوّل **1** نوترون إلى **1** بروتون

0 ( ) **<sup>+</sup>** د) **الإشعــاع** β <sup>1</sup> *e* <sup>+</sup>

 $_{1}^{0}{\rm e}$  : ينبعث بوزيتون في هذا التحوّل A  $Z-1$  ${}_{Z}^{\text{A}}X \rightarrow {}_{Z\text{--}1}^{\text{A}}Y + \frac{1}{4}$ في هذا التحوّل ينقص عدد البروتونات بـ 1 ، ولدينا 1: + N) = 1 - Z – (A' = N ، أي يزداد عدد النوترونات بـ 1 .

> $^{12}_{7}N \rightarrow ^{12}_{6}C + ^{0}_{+1}e$  : مثــال  $\beta^+$  في التفكّك يتحوّل **1** بروتون إلى **1** نوترون

#### هـ) **الإشعــاع** γ

 تكون النواة الابن (الناتجة) في <sup>+</sup> ، β – يرافق هذا الإشعاع عادة آل الإشعاعات السابقة ، بحيث لما تشعُّ نواة إشعــاعا α ، β ــالة طاقوية مثــارة ، فتريد التخلص من الطاقة الزائدة فتصدر إشعاعا γ لتستقر . نمثل النواة المثارة بإضافة (نجمة)  $\rm X^*$  . الإشعاع γ عبارة عن أمواج كهرومغناطيسية عـالية التواتر ( أكبر من  $_{\rm HZ}$  [10 $_{\rm I}$ ) .

$$
\begin{array}{ccc}\n\stackrel{Z'}{\underset{A'}{\wedge}}X^*&\to&\stackrel{Z'}{\underset{A'}{\wedge}}X&+&\gamma\\ \bigdownarrow&&\bigdownarrow\\ \downarrow&&\downarrow\\ \mathrm{i}\mathrm{e}^{\mathrm{i}\mathrm{i}\frac{\gamma}{2}}\mathrm{i}\mathrm{e}^{\mathrm{i}\frac{\gamma}{2}}\mathrm{i}\mathrm{e}^{\mathrm{i}\frac{\gamma}{2}}&\stackrel{Z'}{\underset{A'}{\wedge}}Z^{\mathrm{i}}&\stackrel{Z'}{\underset{A'}{\wedge}}Z^{\mathrm{i}}&\stackrel{Z'}{\
$$

<sup>0</sup> **مثــال** : e  $\phi$   $\rightarrow$   $^{14}_{7}\text{N}^*$  +  $^{0}_{-1}$  $\mathrm{N}^*$   $\;\rightarrow$   $\mathrm{H}^*_{7}\mathrm{N}$  ثم تخلّص نواة الآزوت من الطاقة الزائدة  $\mathrm{N}^*$   $\;\rightarrow$   $\mathrm{H}^*_{7}\mathrm{N}^*$   $\;\rightarrow$   $\mathrm{H}^*_{8}\mathrm{N}^*$   $\;\rightarrow$  $^{14}_{\phantom{1}7}\text{N}^*$ 

### **3** – **مخطط Segrè**

في هذا المخطط نجد على الفواصل الرقم الذري Z) عدد البروتونات في النواة) وعلى التراتيب عدد النوتررونات N . **ملاحظة** : يمكن في التمارين أن تصادف Z أو A على التراتيب .

المستقيم الذي معادلته Z = N ، والذي يمثّل المنصف الأول يسمى مستقيم الإستقرار ، معنى هذا أن الأنوية القريبة من هذا المستقيم بعدد بروتوناتها وعدد نوتروناتها تكون أآثر إستقرارا . (يوجد توازن في العدد بين البروتونات والنوترونات) لكي تستقر نواة يجب أن يوجد توازن بين عدد بروتوناتها ونوتروناتها .

N

- الأنوية التي عدد نوآليوناتها مرتفع تشع α
- الأنوية التي فيها النوترونات كثيرة بالنسبة لنظائرها المستقرة تشعّ  $\beta^-$  .
	- $\beta^+$  الأنوية التي فيها البروتونات كثيرة بالنسبة لنظائرها المستقرة تشع

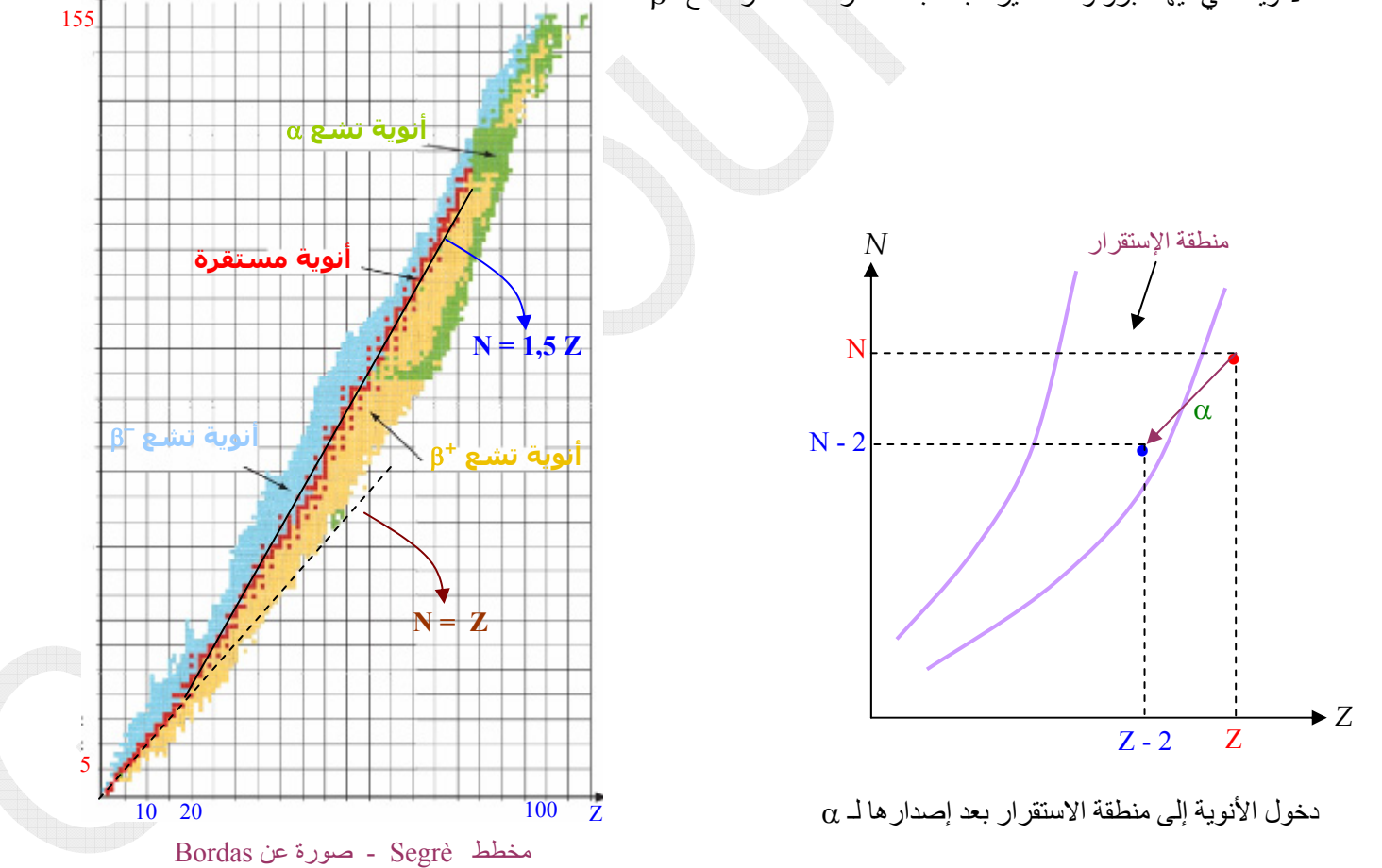

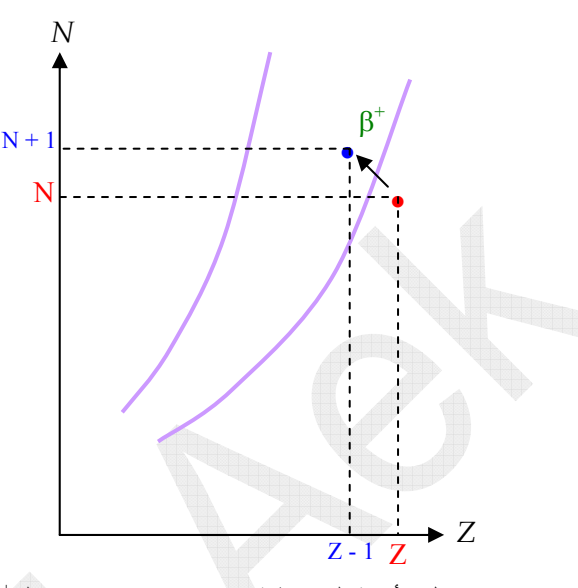

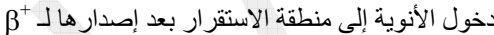

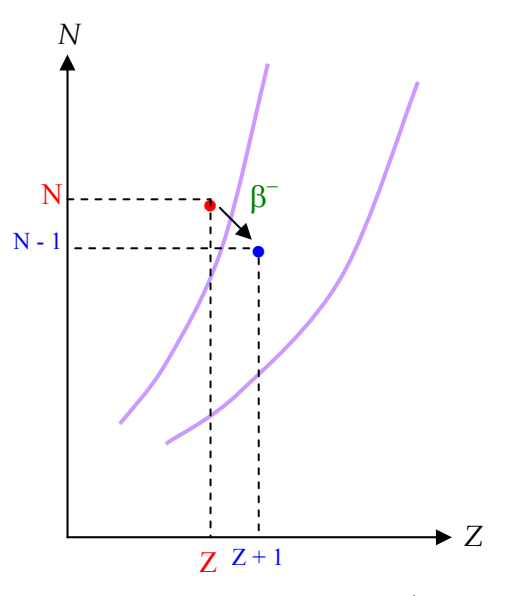

 $\beta^-$ دخول الأنوية إلى منطقة الاستقرار بعد إصدار ها لـ

#### **4** – **قـانون التناقص الإشعــاعي**

إن تفكّك الأنوية هي ظاهرة عشوائية محضة ، حيث لا يمكن التنبؤ باستمرار تفكّك نواة أو توقفها عن ذلك . لهذا لا يمكن دراسة الأنوية انفراديا كما تعودنا ذلك في دراسة تطور حركة نقطة مــادية .

إذن دراسة تفكّك الأنوية هي دراسة إحصائية ، معنى هذا أنها تعتمد على القيم المتوسطة ، أي ندرس عينة من الأنوية ونعمم الدراسة على كل الأنوية مجتمعة رغم أن تفكّك هذه الأنوية انفراديا لم يكن متماثلا على الإطلاق .

### أ) **قــانون Soddy**

ليكن 0N عدد الأنوية في عيّنة مشعة في اللحظة 0 = *t* . يصبح هذا العدد *N* في اللحظة *t* . يمكن بواسطة جهاز يلتقط الإشعاعات الصادرة من تفكّك الأنوية أن نتابع تطوّر تفكك هذه الأنوية . ليكن *N* متوسط الأنوية في اللحظة *t* و Δ*N* التغير في عدد الأنوية في المدة الزمنية Δ*t* . إن هذا التغير يتناسب مع :

- *N* : عدد الأنوية في اللحظة *t*
- λΔ*t* : احتمال التفكك في المجال الزمني Δ*t* .

λ هو الثابت الإشعــاعي ، يتعلّق بطبيعة النواة ولا يتعلّق بالزمن .

عدد الأنوية يتناقص خلال الزمن ، وبالتالي *dN* تمثّل سرعة التناقص ، وهذه السرعة سالبة طبعا (تذآّر سرعة اختفاء المتفاعلات) . *dt*

 $\frac{dN}{dt} = -\lambda N$  نكتب إذن:

*dt dN* يمكن آتابة العلاقة (1) على الشكل *<sup>N</sup>* (2) = −<sup>λ</sup>

[ن الدالة التي نشتقها ونجد 
$$
\frac{f'(x)}{f(x)}
$$
 هي الدالة  0 + c  ln f(x) + C  a.  10 f(x)  
بان العلاقة (2) تصبح على الشكل :  0# N =− $\lambda t$ +C :

**تحديد الثابت C** :

نعلم أن في اللحظة  $0$  = t يكون عدد الأنوية  $\rm N_0$  ، وهو عددها قبل بدء التفكك . بالتعويض في العلاقة (3) نجد :

 $C = ln N_0$  وبالتالي

نعوّض C في العلاقة (3) : 
$$
ln N - ln N_0 = -\lambda t
$$
  $ln N - ln N_0 = -\lambda t$   $(3)$  في العلاقة (3) في العلاقة (4)  $ln X = a$   $\frac{N}{N_0} = e^{-\lambda t}$  (4)  $\frac{N}{N_0} = e^{-\lambda t}$   $ln X = e^a$   $x = e^a$   $x = e^a$   $ln X = a$   $ln X = a$   $N = N_0 e^{-\lambda t}$ 

*e <sup>t</sup>* **وحدة قيــاس** λ : بما أن N و 0N من نفس الجنس (عدد أنوية) إذن −λ مجرّد من الوحدة ، يعني λ*t* ليس له وحدة ، إذن يجب ان تكون وحدة  $\lambda$  هي مقلوب الثانية (s $^{-1}$ ) .

(a)

\n(b)

\n(c)

\n(d)

\n(e) 
$$
\frac{N_0}{2} = e^{-\lambda t}
$$

\n(e) 
$$
\frac{N_0}{2} = N_0 e^{-\lambda t}
$$

\n(f) 
$$
\frac{N_0}{2} = N_0 e^{-\lambda t}
$$

\n(g) 
$$
\frac{1}{2} = e^{-\lambda t}
$$

\n(h) 
$$
\frac{1}{2} = e^{-\lambda t}
$$

\n(i) 
$$
\frac{N_0}{2} = N_0 e^{-\lambda t}
$$

\n(j) 
$$
\frac{N_0}{2} = N_0 e^{-\lambda t}
$$

\n(k) 
$$
\frac{N_0}{2} = \frac{N_0 e^{-\lambda t}}{2}
$$

\n(l) 
$$
\frac{N_0}{2} = \frac{N_0 e^{-\lambda t}}{2}
$$

\n(m) 
$$
\frac{N_0}{2} = \frac{N_0 e^{-\lambda t}}{2}
$$

\n(m) 
$$
\frac{N_0}{2} = \frac{N_0 e^{-\lambda t}}{2}
$$

\n(o)

\n(o)

\n(o)

\n(o)

\n(o)

\n(o)

\n(o)

\n(o)

\n(o)

\n(o)

\n(o)

\n(o)

\n(o)

\n(o)

\n(o)

\n(o)

\n(o)

\n(o)

\n(o)

\n(o)

\n(o)

\n(o)

\n(o)

\n(o)

\n(o)

\n(o)

\n(o)

\n(o)

\n(o)

\n(o)

\n(o)

\n(o)

\n(o)

\n(o)

\n(o)

\n(o)

\n(o)

\n(o)

\n(o)

\n(o)

\n(o)

\n(o)

\n(o)

\n(o)

\n(o)

\n(o)

\n(o)

\n(o)

\n(o)

\n(o)

\n(o)

\n(o)

\

 زمن نصف العمر يميز فقط النواة ويقاس بالثانية . ونعبّر عنه آذلك بالساعات والأيام والشهور والسنوات . : حوالي 14 مليــار سنة . <sup>232</sup> : 5 أيام ، *Th* <sup>210</sup> : 138 يوم ، *Bi* <sup>210</sup> *Po*

 جـ) **الثابت الزمني** τ هو مقلوب الثابت الاشعـــاعـي ،  $\tau = \frac{1}{2}$  ويُقاس بالثانية (s)  $\tau = \frac{1}{\lambda}$ 

 $N = f(t)$  و *τ* و λ من البيان *t*<sub>1/2</sub> استنتــاج

 $\frac{0}{\epsilon}$  زمن نصف العمر هو فاصلة الترتيب 2 ، أما بالنسبة للثابت الزمني أو مقلوب الثابت الإشعاعي ، *<sup>N</sup>* نرسم مماس البيان في النقطة (0N , 0 (، فيقطع هذا المماس محور الزمن في القيمة τ = *t* .

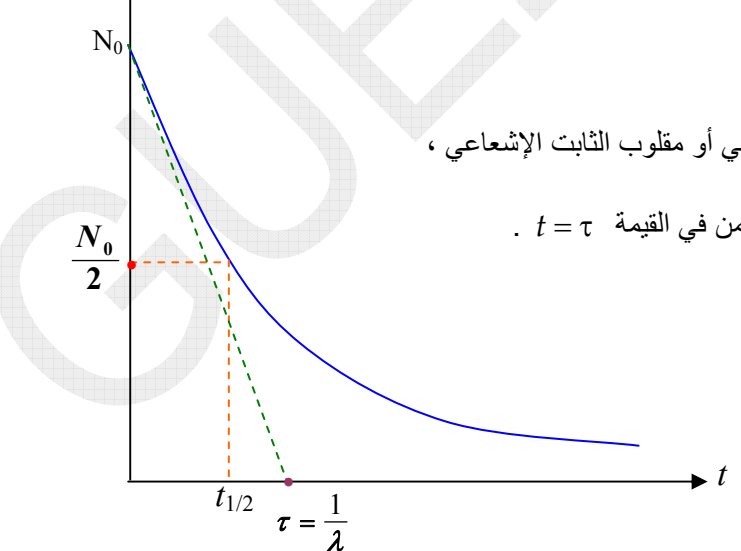

N

1البر هان الرياضي لتقاطع المماس عند  $t=0$  مع محور الزمن في  $t^{\prime}=\frac{1}{\tau}$  : 0 ميل المماس سالب ، وليكن *a* ، حيث '*N* (1)  $a = -\frac{1}{t}$ نعلم أن ميل المماس عند 0 = *t* هو آذلك مشتق الدالة ( ) = *ft N* وتعويض *t* بالقيمة صفر  $t=0$  لأن فاصلة التماس هي  $a = \frac{dN}{dt} = -N_0 \times \lambda$  المشتق هو  $\displaystyle \frac{N_0}{N}$ نساوي بين العلاقتين (1) و (2) : √a × *X* / *t* وبالنتالي  $t$ '  $=\frac{1}{\lambda}$  ، وبالنتالي .  $-\frac{N_0}{t^*}=-N_0\times\lambda$ **تنبيه** : ثابت الزمن دائما أآبر من زمن نصف العمر : ولدينا ،  $\tau = \frac{1}{\lambda}$  $1/2$  $\boxed{\tau = 1,45 \times t_{1/2}}$   $\boxed{\tau = \frac{1}{0,69} \times t_{1/2}}$  : وبالتالي :  $\lambda = \frac{0,69}{t_{1/2}}$ N t t' •  $\overline{N}_0$ 0

**5** – **النشاط A**

(3) 
$$
A = -\frac{\Delta N}{\Delta t}
$$
 .  $(\sqrt{N})$   \n $(\sqrt{N})$   \n<

 Bq <sup>10</sup> ويقاس بـ *Becquerel Bq* ( ) . توجد وحدة أخرى هي Curie) Ci (غير مستعملة في البرنامج . 10 × 3,7 = Ci 1 يُقاس النشاط الإشعــاعي بواسطة مقياي يسمّى مقياس جيجر ( *Geiger* (، حيث لما نقرّب هذا الجهاز من عينة مشعّة تحدث الاشعاعات

المنبعثة منها أصواتا داخل الجهاز ، فيعتمد عدّ هذه الصوات في تحديد نشاط العيّنة . <sup>0</sup> نعوّض في العلاقة (3) ΔN بعبارتها : *N t <sup>t</sup> A NN t e* <sup>λ</sup> <sup>Δ</sup> −λ = =λ =λ <sup>Δ</sup> . λ = 0 0 *N A* ونسمّيه النشاط عند اللحظة 0 = *t* ، وبالتالي نكتب : نضع *t* ، λ ، τ من البيان ( ) = *ft A* <sup>2</sup>*/*<sup>1</sup> بنفس الطريقة نستنتج 0 *<sup>t</sup> A Ae*−λ = *A*

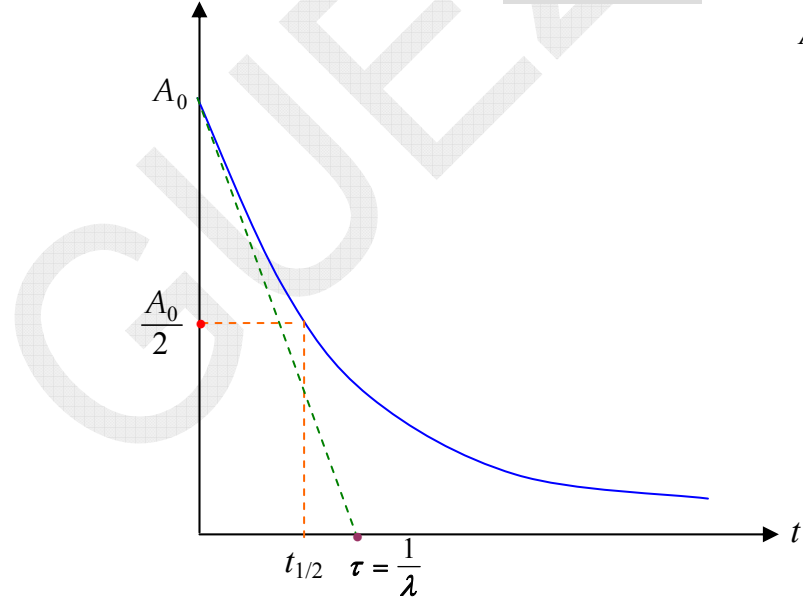

### **6** – **تأثير الإشعاعات على المادة الحية**

باستطاعة الإشعاعات ، إذا كانت معتبرة أن تؤثر على خلايا الجسم ، حيث بإمكانها أن تشرّد المـادة وتخرّب الخلايا وتحويلها إلى خلايا سرطانية ، ويزداد هذا الخطر كلما كان منبع الإشعاع أكثر نشاط ، وخاصة بالطاقة التي تحملها الإشعاعات .

# **7** – **في المجال الطبي**

يمكن استغلال طاقة النشاط الإشعاعي في تدمير الخلايا السرطانية في الجسم . يُستعمل عادة اليود 131 الذي يُشع β− والذي يوافق زمن نصف عمر يقدّر بـ 8 أيام .

# **8** - **في مجال التأريخ**

يُستعمل النشاط الإشعاعي في تحديد عمر الكواكب والصخور والأثار (مثلا عمر مومياء) والبحيرات الجوفية ، وذلك بقيـاس النسبة بين عدد الأنوية الأب والأنوية الابن .

## **تقدير عمر الصخور**

نجد النسبة بين عدد أنوية البوتاسيوم 40 والأرغون 40 . بواسطة عمر الصخور نستطيع بالتقريب معرفة تاريخ آخر انفجار بركان ، كيف ذلك ؟ نعلم أن الصخور تحتوي على النوكليد المشع <sup>40</sup>K ، حيث يتفكك هذا النوكليد بمرور الزمن لإعطـاء النوكليد المستقر  $A$ <sup>40</sup> وذلك بواسطة التفكك التالي :  $\beta^+$  +  $\beta^+$  ,  $\beta^+$  →  $\beta^+$  →  $\beta^+$  ، ونعلم أن الأرغون عبارة عن غاز أحادي الذرة . لما ينفجر البركان وتذوب الصخور فإن غاز الأرغون ينطلق في الجو ، لكن بمجرد أن يخمد البركان وتبرد الصخور وتصبح صلبة فإن آل غاز الأرغون الناتج عن تفكك البوتاسيوم يبقى محجوزا داخل مسامات الصخور . عندما نحلّل عينة من صخرة موجودة أمام بركان قديم جدا (إذا قلت لي كيف عرفت أنه قديم ، أقول لك : لم أعرف أنه حديث ) . ننزع الشوائب من العينة ونزن كتلة البوتاسيوم 40 وحجم غاز الأرغون 40 ونقوم بالحسابات التـالية : عدد أنوية البوتاسيوم 40 في اللحظة *t* : 40 . محيث  $m_K$  هي كتلة  $K$  و  $N_A$  هو عدد أفوقادرو .  $N_A$   $\sim N_K = \frac{m_K}{40} N_A$  $\frac{V_{Ar}}{V_{A}} = \frac{V_{Ar}}{V_{A}}\,N_{A}$  : *t* عدد أنوية الأرغون 40 في اللحظة *M* . هو حجم  $N_A$  و  $N_A$  هو عدد أفوقادرو .  $V_{Ar}$   $V_{Ar} = \frac{V_{Ar}}{V_M}$   $N$ عدد أنوية البوتاسيوم عند اللحظة 0 = t : ( أي تاريخ آخر انفجار للبركان) ، مع العلم أن المدة التي يبقى فيها البركان ثائرا لا نأخذها بعين الاعتبار في التأريخ ، لأن أولا هذه المدّة قصيرة وثانيا أن التأريخ تقريبي . هو العدد هذا ( ) نكتب التناقص علاقة وبتطبيق ، *N NN* <sup>0</sup>*,K K Ar* = + *<sup>t</sup> N NN K K Ar e*−λ (1) = + حيث λ هو الثابت الإشعــاعي للبوتاسيوم 40 . ندخل اللوغاريتم النيبيري على طرفي العلاقة (1) ونحسب قيمة الزمن *t* . إن هذا الزمن هو عمر الصخرة التي أخذنا منها العينة ،

وبذلك نستطيع إيجاد تاريخ آخر انفجار لهذا البرآان (*'t* (بالعملية التالية : 2012 − = *t' t*

#### **تحديد عمر مادة حيّة بعد موتها (مثلا عظم حيوان)**

وجد علماء الآثار قطعة من عظم حيوان في مغارة قديمة وأرادوا أن يتعرّفوا على تاريخ وفاة هذا الحيوان . **العمل الذي نقوم به** :

نقوم بتنقية عيّنة من العظم ونحتفظ فقط بالفحم الموجود فيها (هذه العملية آيميائية بحثة) . لتكن آتلة العيّنة النقيّة هي *m* . *C* فهو نظير مشعّ <sup>14</sup> *C; C* مستقرّان أما 12 13 *C; C; C* ، حيث أن 12 13 14 يجب أن نعلم أن في هذه العينة يوجد النظائر  $1^4_6C \to \frac{14}{7}N+\beta^-$  : حيث أنه يتفكك كالتالي

 $\frac{m}{12} = \frac{m}{12} \, N_A$  في العيّنة ، حيث نهمل عدد أنوية  $^{-13}$  و  $^{-13}$  بسبب نُدرة وجودها في العيّنة ونكتب  $^{-12}$   $^{-12}$  $N_{12} = \frac{m}{12} N$ ونعلم أن في أنسجة الكائن الحي توجد كل نظائر الكربون السابقة الذكر ، فكلّما تناقص النظير 1<sup>4</sup>C من هذه الأنسجة يعوّضه الكائن عن طريق التنفس وعمليات معقّدة أخرى ، فهناك نسبة ثابتة في كل الكائنات الحيّة بين عدد أنوية 1<sup>4</sup>C و C <sup>12</sup> وهي :

(1) 
$$
\frac{N_{14}}{N_{12}} \approx 1.3 \times 10^{-12}
$$

بمجرّد أن يموت الكائن الحي تشرع هذه النسبة في التناقص (انقطاع التنفّس) ، لأن  $C^{14}$  يشرع في التفكك بدون أن يُعوّض ، أما النظير *C* عدد أنويته لا يتغيّر لأنه مستقر إشعاعيا . <sup>12</sup>

باستعمال النسبة (1) نستنتج عدد أنوية 1<sup>4</sup>C في العيّنة في اللحظة التي وجدنا فيها العظم ، والتي كنّا قد أهملناها أمام عدد أنوية  $N_{14} =$  1,3 $\times10^{-12}$ عندما قمنا بحساب  $N_{12}$  ، حيث  $N_{12}$  ،  $N_{12}$ 

*C* **التي آانت في العيّنة لحظة وفاة الحيوان** ؟ <sup>14</sup> **آيف نحسب عدد أنوية**

نأتي بعيّنة مماثلة من عظم حديث ونقرّب منها مقياس جيجر فيعطينا قيمة نشاط <sup>14</sup>C في اللحظة (e *t ) و*نستنتج عدد أنوية C<sup>14</sup>

 $N_{0,14}=\displaystyle \frac{A_0}{\lambda}$  بواسطة العلاقة  $N_{14}=N_{0,14}\,e^{-\lambda\,t}$  والآن لكي نجد عمر العظم نطبّق علاقة التناقص الإشعاعي 14  $0,14$ *t , N N* = ، وبإدخال اللوغاريتم النبيري على طرفي العلاقة وتعويض λ−*e*  $1/2$ 2 */* : نجد  $\lambda = \frac{ln}{t_{1}}$  $t_{1/2}$  هو زمن نصف عمر  $^{\text{14}}C$  و  $t$  هو عمر العظم  $1/2$   $\frac{1}{2}$   $\frac{1}{2}$   $\frac{1}{2}$   $\frac{1}{2}$   $\frac{1}{2}$   $\frac{1}{2}$   $\frac{1}{2}$ 2  $N_{14}$  $t = \frac{t_{1/2}}{1.2} \times ln \frac{N_{0}}{N_{0}}$ *ln N*  $=\frac{1/2}{1} \times$ 

والنشاط لحظة وجود العظم(*A* (وذلك بالعلاقة : 0*A* **ملاحظة** : يمكن أن نحسب عمر العظم إذا آانت لدينا قيمتا النشاط الابتدائي ( )

$$
t = \frac{t_{1/2}}{\ln 2} \times \ln \frac{A_0}{A}
$$

### **تحديد عمر بحيرة جوفية**

أثناء التنقيب عن البترول صادف المهندسون بحيرة مائية تحت سطح الأرض ، فأراد علماء الفيزياء معرفة عمر هذه البحيرة ، أي الزمن الفاصل بين تشكل البحيرة إلى أن عثر عليها مهندسوا البترول (طبعا التاريح تقريبي) .

 $^{36}_{17}Cl\to^{36}_{18}Ar$ + $\beta^-$  نعلم أن الماء يحتوي على الكلور ، ومن بين نظائر الكلور المشعة هو  $^{17}_{17}Cl\to^{36}_{17}Ar$  عليه عادة حسب المعادلة حيث أن الماء السطحي الموجود بجوار البحيرة (ماء الأبار مثلا) يحتوي على نسبة ثابتة من <sup>36</sup>ر[ ،لأن هذا النوكليد يتجدد بفعل تلامسه الدائم مع الجو <sub>.</sub> ولكن بمجرد أن يصبح الماء محجوزا في البحيرة فإ*ن 136</sup>2 لا ي*تجدّد لأنه لا يلامس الجو . **العمل الذي نقوم به** :

*Cl*<sup>17</sup> فيها ، وليكن هذا النشاط هو *A* . <sup>36</sup> نأخذ عيّنة من ماء البحيرة ونكشف بواسطة مقيـاس جيجر عن نشاط

نأخذ عيّنة مماثلة من ماء سطحي بجوار البحيرة ونقوم بقياس نشاط <sup>36</sup>ل فيها <sub>.</sub> إن هذا النشاط هو النشاط الابتدائي لعيّنة ماء البحيرة <sub>.</sub> *Cl*17 . <sup>36</sup> *t* هوزمن نصف عمر النوآليد <sup>2</sup>*/*<sup>1</sup> ليكن

نجد عمر البحيرة من العلاقة :

$$
t = \frac{t_{1/2}}{\ln 2} \times \ln \frac{A_0}{A}
$$